# Programação de Arquiteturas com Memória Compartilhada Utilizando OpenMP

MCZA020-13 - Programação Paralela

Emilio Francesquini [e.francesquini@ufabc.edu.br](mailto:e.francesquini@ufabc.edu.br) 2020.Q1

Centro de Matemática, Computação e Cognição Universidade Federal do ABC

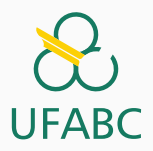

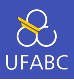

- Estes slides foram preparados para o curso de Programação Paralela na UFABC.
- Estes slides são baseados naqueles produzidos por Peter Pacheco como parte do livro *An Introduction to Parallel Programming* disponíveis em:

<https://www.cs.usfca.edu/~peter/ipp/>

- Este material pode ser usado livremente desde que sejam mantidos, além deste aviso, os créditos aos autores e instituições.
- Algumas figuras foram obtidas em: <http://pngimg.com>

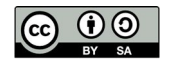

## <span id="page-2-0"></span>[OpenMP](#page-2-0)

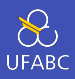

- Escrevendo programas usando OpenMP
- Usar OpenMP para paralelizar laços seriais com pequenas mudanças no código fonte
- Explorar paralelismo de tarefas
- Sincronização explícita de threads
- Problemas típicos em programação para máquinas com memória compartilhada

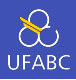

- Uma API para programação paralela em memória compartilhada.
- $M$  MP = multiprocessing
- Projetada para sistemas no quais todas as threads ou processos podem, potencialmente, ter acesso à toda memória disponível.
- O sistema é visto como uma coleção de núcleos ou CPUs, no qual todos eles têm acesso à memória principal.

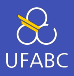

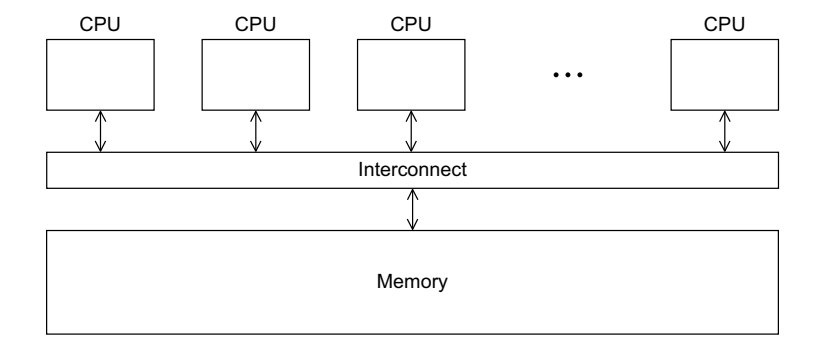

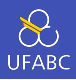

- Instruções especiais para pre-processamento.
- Tipicamente adicionadas ao sistema para permitir comportamentos que não são parte do especificação básica de C.
- Compiladores que não suportam pragmas ignoram-nos.
- <sup>1</sup> #pragma

## Hello World!

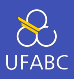

```
1 #include <stdio.h>
```

```
2 #include <stdlib.h>
```

```
3 #include <omp.h>
```
#### 

```
5 void Hello(void) {
6 int my_rank = omp\_get\_thread\_num();
7 int thread count = omp get num threads();
8 printf("Hello from thread %d of \deltad\n", my rank,
       \rightarrow thread count);
9 }
10
11 int main(int argc, char* argy[]) {
12 int thread count = strtol(argv[1], NULL, 10);
13
14 #pragma omp parallel num threads(thread count)
15 Hello();
16
17 return 0;
```
}

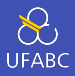

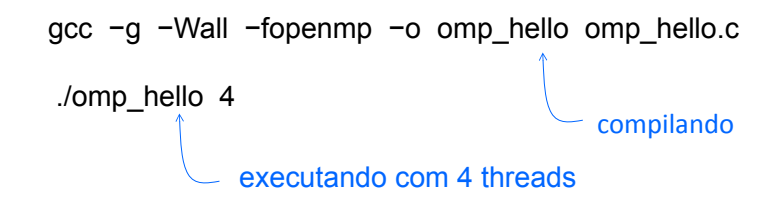

Hello from thread 0 of 4 Hello from thread 1 of 4 Hello from thread 2 of 4

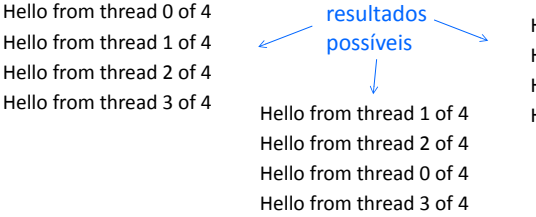

Hello from thread 3 of 4 Hello from thread 1 of 4 Hello from thread 2 of 4 Hello from thread 0 of 4

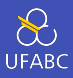

- <sup>1</sup> #pragma omp parallel
	- Diretiva paralela mais básica.
	- O número de threads que executam o bloco que segue o pragma é determinado pelo sistema de runtime.

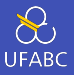

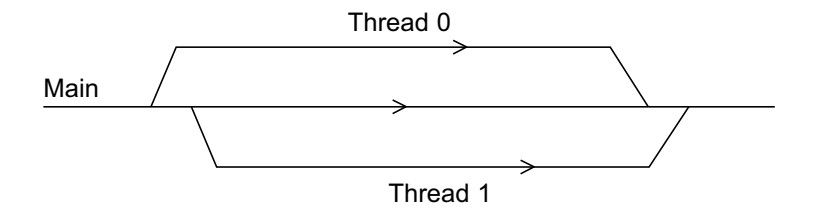

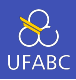

- Uma cláusula (*clause*) é texto que modifica uma diretiva.
- A cláusula num threads pode ser adicionada à uma diretiva paralela.
- Permite o programador especificar o número de threads que devem executar no bloco que segue o pragma.
- 1 #pragma omp parallel num threads ( thread count )

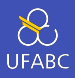

- Alguns sistemas podem limitar o número de threads que podem ser executadas.
- O padrão OpenMP não garante que serão iniciadas thread\_count threads.
- A maioria dos sistemas pode iniciar centenas ou, até mesmo, milhares de threads.
- A não ser que desejemos iniciar um número muito grande de threads, quase sempre conseguiremos o número de threads desejado.

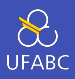

- Em OpenMP, o conjunto de threads formado pela thread original e pelas novas threads é chamado team.
- A thread original é chamada master, e as threads adicionais são chamadas slaves.

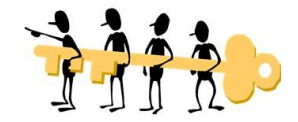

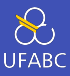

```
1 #include <omp.h>
```

```
2
3 //Em vez do acima escrever:
4
5 #ifdef _OPENMP
6 #include <omp.h>
7 #endif
```
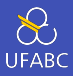

## ■ E no código cercar as chamadas ao OpenMP com **ifdef**

```
1 #ifdef OPENMP
2 int my rank = omp_get_thread_num ( );
_3 int thread count = omp get num threads ( );
4 #else
5 int my rank = 0;
6 int thread_count = 1;
7 #endif
```
<span id="page-16-0"></span>[A aproximação trapezoidal](#page-16-0)

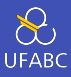

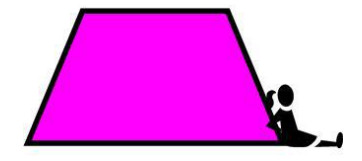

# A aproximação trapezoidal

## A aproximação trapezoidal

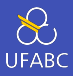

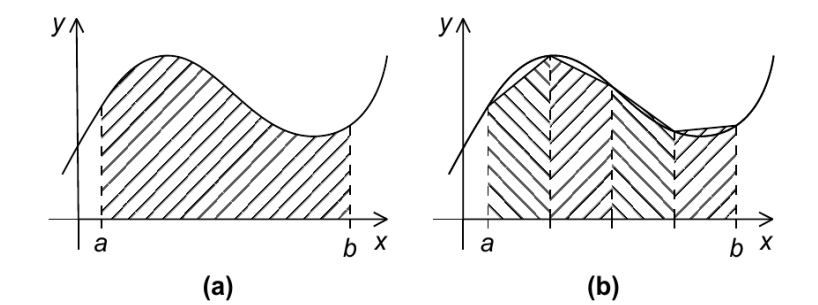

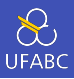

```
1 / Entradas: a, b e n2 h = (b - a) / n;3 approx = (f(a) + f(b))/2.0;4 for (i = 1; i <= n-1; i++) {
5 \times i = a + i * h;6 approx += f(x_i);
7 }
\delta approx = h \ast approx;
```
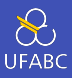

- Identificamos 2 tipos de tarefas
	- $\triangleright$  Computação das áreas dos trapézios individualmente
	- ▶ Somar a área de cada um dos trapézios
- Não há comunicação entre as tarefas da primeira tarefa, mas todas se comunicam com a segunda tarefa
- Assumimos que haverá bem mais trapézios do que núcleos de processamento
- Logo, agregamos tarefas através da junção de trapézios vizinhos e deixamos a cargo de uma thread (e portanto de um núcleo) o cálculo de cada bloco de trapézios.

## Atribuindo trapézios às threads

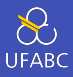

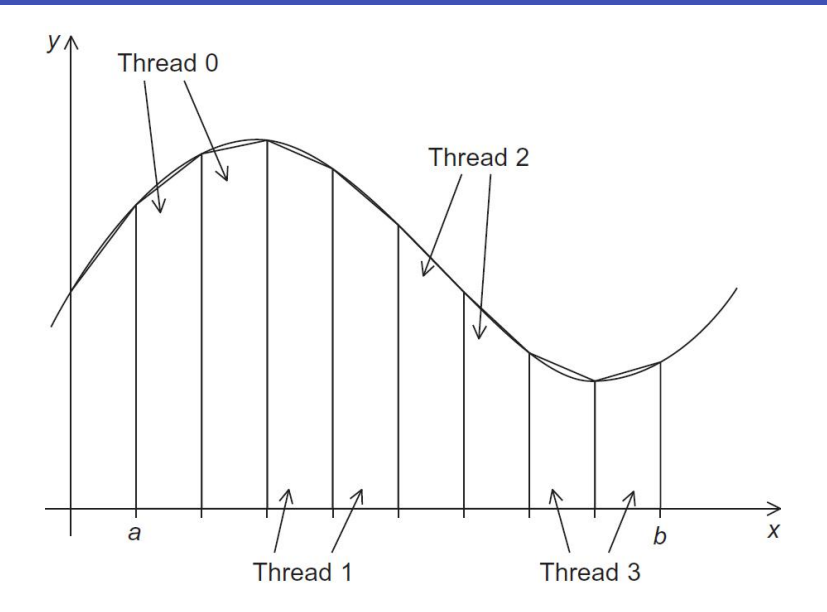

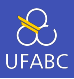

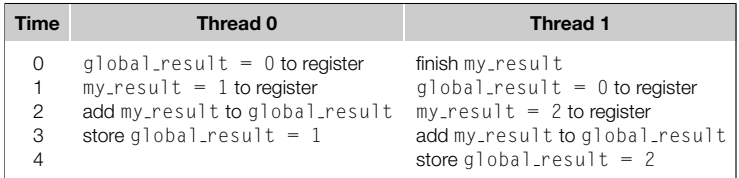

Resultados imprevisíveis eram obtidos de execuções quando threads tentavam executar simultaneamente o código:

 $_1$  global result += my result;

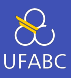

#### <sup>1</sup> #pragma omp critical

- Apenas um thread pode executar o bloco logo após o pragma por vez
- Atenção é uma seção crítica global! Note que não há identificação alguma!

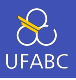

```
1 ...
2 #include <omp.h>
3
4 int main(int argc, char* argv[]) {
5 double global_result = 0.0, a, b;
6 int n, thread count;
7
8 thread count = strtol(argv[1], NULL, 10);
9 printf("Enter a, b, and n\;
10 scanf("%lf %lf %d", &a, &b, &n);
11 # pragma omp parallel num threads(thread count)
12 Trap(a, b, n, &global result);
13
14 printf("With n = %d trapezoids, our estimate\n", n);
15 printf("of the integral from %f to %f = %14e\n",
16 a, b, global_result);
17 return 0;
18 } 22
```
## Primeira versão em OpenMP

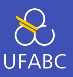

```
1 void Trap(double a, double b, int n, double* glb res p){
2 double h, x, my result, local a, local b;
3 int my rank = omp get thread num();
4 int thread count = omp get num threads();
5 h = (b-a)/n;
6 int local n = n/thread count;
7 local a = a + my rank*local n*h;
8 local b = local a + local n*h;
9 my result = (f(local a) + f(local b))/2.0;10 for (int i = 1; i <= local_n-1; i++) {
11 x = local a + i * h;12 my result += f(x);
13 }
14 my result = my result*h;
15
16 # pragma omp critical
17 *glb res p += my result;
18 \quad \frac{1}{23}
```
# <span id="page-26-0"></span>[Escopo das variáveis](#page-26-0)

## Escopo das variáveis

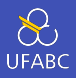

- Em linguagens de programação, o escopo de uma variável é definido pelas partes do programa nas quais as variáveis podem ser usadas.
- Em OpenMP, o escopo de uma variável se refere ao conjunto de threads que podem acessar a variável em um bloco paralelo.

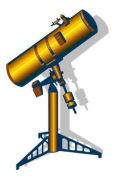

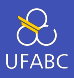

- Uma variável que pode ser acessada por todas as threads de um *team* possui um escopo shared.
- Uma variável que é acessada por apenas uma thread tem escopo private.
- O escopo das variáveis declaradas antes de um bloco paralelo é shared.

# <span id="page-29-0"></span>[A cláusula de redução](#page-29-0)

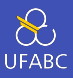

- Nós fomos obrigados a declarar uma função com o protótipo:
- 1 void Trap(double a, double b, int n, double\* glb res p);

Quando na verdade eu gostaria de ter feito:

```
1 void Trap(double a, double b, int n);
2 // E no meio do meu código
3
4 ...
5 global result = Trap(a, b, n);
6 \cdot \cdot \cdot
```
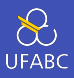

Se usarmos uma função como:

1 double Local trap(double a, double b, int n);

Poderíamos escrever:

```
1 global result = 0.0;
2 # pragma omp parallel num_threads(thread_count)
3 {
4 # pragma omp critical
5 global result += Local trap(a, b, n);
6 }
```
Mas isso é ruim! Estamos forçando a execução sequencial!

## A cláusula de redução

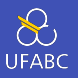

■ Podemos resolver a execução sequencial declarando uma variável privada fora do bloco crítico dentro do bloco paralelo

```
1 global result = 0.0;
2 # pragma omp parallel num_threads(thread_count)
3 {
4 double my_result = 0.0; //private
5 my result += Local_trap(a, b, n);
6 # pragma omp critical
7 global result += my result;
8 }
```
- Mas é quase igual o que tínhamos originalmente pra começo de conversa!
- Dá pra melhorar...  $28$

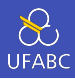

- Um operador de redução (*reduction operator*) é um operador binário (tal como adição e multiplicação).
- Uma redução é uma computação que repetidamente aplica o mesmo operador de redução a uma sequência de operandos visando obter um único resultado.
- Todos os resultados intermediários da operação devem ser armazenadas na mesma variável: a variável de redução.

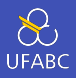

- Uma cláusula de redução pode ser adicionada a uma diretiva paralela.
- <sup>1</sup> reduction(<operator>: <variable list>)
	- Alguns operadores disponíveis:  $+, *,$   $\delta,$   $|,$   $\hat{ }$ ,  $\delta\delta,$   $|$   $|$
	- Assim, podemos "consertar" o código anterior:

```
1 global result = 0.0;
```

```
2 # pragma omp parallel num_threads(thread count) \
3 reduction(+: global result)
```

```
4 global_result += Local_trap(a, b, n);
```
## <span id="page-35-0"></span>DIRETIVA [PARALLEL FOR](#page-35-0)

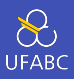

- Dispara um time de threads para executar o bloco lógico que segue.
- O bloco lógico que segue a diretiva precisa ser um laço for.
- Além disso, a diretiva parallel for paraleliza o laço dividindo as iterações entre os threads.

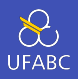

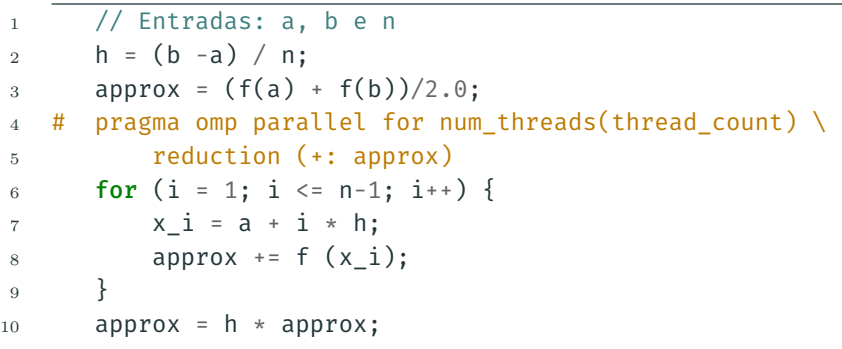

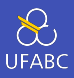

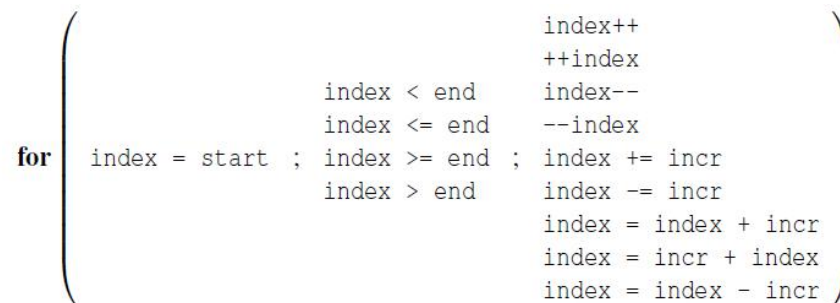

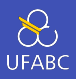

- A variável index precisa ser to tipo inteiro ou apontador (e.x., não pode ser float).
- As expressões start, end, and incr precisam ter tipos compatíveis. Por exemplo, se index é um apontador, então incr precisa ser do tipo inteiro.
- As expressões start, end, and incr não podem mudar durante a execução do laço.
- Durante a execução do laço, a variável **index** somente pode ser modificada pela "expressão de incrementar" dentro da sentença for.

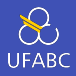

1 1 2 3 5 8 13 21 34 55 1 1 2 3 5 8 0 0 0 0 this is correct but sometimes we get this fibo[ 0 ] = fibo[ 1 ] = 1; **for** (i = 2; i < n; i++) fibo[ i ] = fibo[ i – 1 ] + fibo[ i – 2 ]; fibo[ 0 ] = fibo[ 1 ] = 1; # **pragma** omp parallel **for** num\_threads(2) **for** (i = 2; i < n; i++) fibo[ i ] = fibo[ i – 1 ] + fibo[ i – 2 ]; note 2 threads 35

## Que tá pegando?

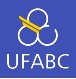

- Compiladores OpenMP não checam dependências entre iterações do laço que está sendo paralelizado com a diretiva parallel for.
- Um laço cujos resultados de uma ou mais iterações dependem de outras iterações não pode, no geral, ser corretamente paralelizado por OpenMP.

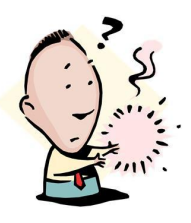

 ${\,}6$ 

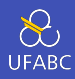

$$
\pi = 4\left(1 - \frac{1}{3} + \frac{1}{5} - \frac{1}{7} \ldots + (-1)^n \frac{1}{2n+1} + \ldots\right)
$$
\n
$$
\overline{\text{double factor = 1.0;}}
$$
\n
$$
\text{double sum = 0.0;}
$$
\n
$$
\text{for (i = 0; i < n; i++) {}
$$
\n
$$
\text{sum += factor}/(2 \times i + 1);}
$$
\n
$$
\text{factor = -factor;}
$$
\n
$$
\text{point} = 4.0 * sum:
$$

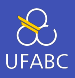

```
1 double factor = 1.0;
2 double sum = 0.0;
3 # pragma omp parallel for num_threads(thread_count) \
4 reduction(+: sum)
5 for (i = 0; i < n; i++) {
6 sum +1 = factor/(2 * i + 1);7 factor = -factor;
8 }
9 pi = 4.0 * sum;
```
- Nesta versão temos um *loop carried dependency*: o valor de fator depende da iteração anterior do laço.
- Não será paralelizado corretamente.

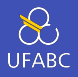

```
1 double sum = 0.0;
2 # pragma omp parallel for num_threads(thread_count) \
3 reduction(+: sum) private(factor)
4 for (i = 0; i < n; i ++) {
5 \frac{1}{2} \int \arctan x \, dx = \arctan x \cdot 2 = 0 ? 1 : -1;
6 sum +1 = factor/(2 * i + 1);7 }
8 pi = 4.0 * sum;
```
- Assim retiramos a dependência. Não era uma dependência real de dados, por isto conseguimos alterar o código.
- Note que a variável factor é definida como private, assim, as execuções das diferentes threads não interferem umas com as outras.

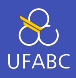

 Deixa o programador definir o escopo de cada variável em um bloco.

<sup>1</sup> default (none)

- Com esta cláusula o compilador vai requerer que definamos o escopo de cada variável usada em um bloco e que foi declarada for a do bloco.
- Recebe também os valores shared (padrão) ou private

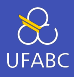

```
1 double sum = 0.0;
2 # pragma omp parallel for num threads(thread count) \
3 default(none) reduction(+: sum) \
4 private(i, factor) shared(n)
5 for (i = 0; i < n; i++) {
6 factor = (i \times 2 == 0) ? 1 : -1;7 sum +1 = factor/(2 * i + 1);8 }
9 pi = 4.0 \times sum:
```